# **SRP\_Path IsRelative**

Determines if the path is a relative path.

## **Syntax**

IsRelative = SRP\_Path("IsRelative", Path)

### **Parameters**

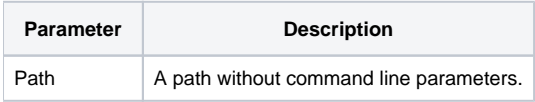

#### Returns

1 If the path is relative, 0 if it is absolute.

#### Remarks

The IsRelative service determines if the path is relative or absolute. It examines the format of the path to do this, so it doesn't matter if the path contains existing directories or not.

## Example

```
Result1 = SRP_Path("IsRelative", ".\BMPS")
Result2 = SRP_Path("IsRelative", "BMPS")
Result3 = SRP_Path("IsRelative", "C:\BMPS")
```
Result1 and Result2 will be 1. Result3 will be 0.

## See Also

[IsDirectory,](https://wiki.srpcs.com/display/SRPUtilities/SRP_Path+IsDirectory) [IsDirectoryEmpty](https://wiki.srpcs.com/display/SRPUtilities/SRP_Path+IsDirectoryEmpty), [IsNetworkPath](https://wiki.srpcs.com/display/SRPUtilities/SRP_Path+IsNetworkPath), [IsRoot](https://wiki.srpcs.com/display/SRPUtilities/SRP_Path+IsRoot), [IsSameRoot,](https://wiki.srpcs.com/display/SRPUtilities/SRP_Path+IsSameRoot) [IsSystemFolder,](https://wiki.srpcs.com/display/SRPUtilities/SRP_Path+IsSystemFolder) [IsUNC](https://wiki.srpcs.com/display/SRPUtilities/SRP_Path+IsUNC), [IsURL](https://wiki.srpcs.com/display/SRPUtilities/SRP_Path+IsURL)